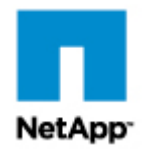

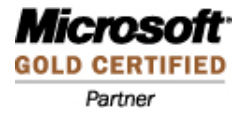

# **NetApp FAS3220 21,000-Mailbox Exchange 2010 Mailbox Resiliency Storage Solution**

**Tested with: ESRP–Storage Version 3.0 Tested Date: October 09, 2012**

# **Content**

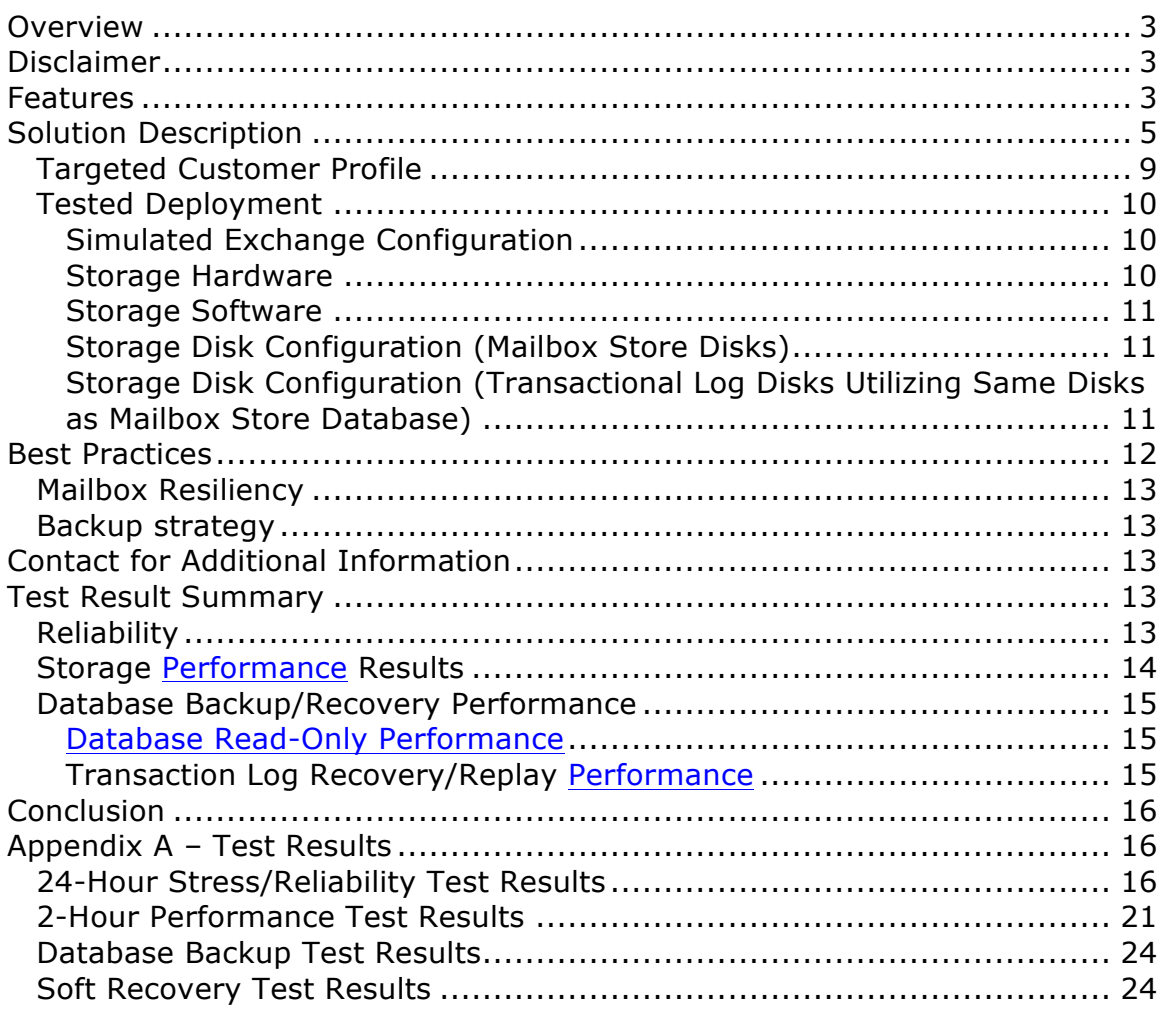

# **Overview**

This document provides information on a NetApp® FAS3220 FCP mailbox resiliency storage solution for Microsoft® Exchange Server, based on the Microsoft Exchange Solution Reviewed Program (ESRP)–Storage Program.\* For any questions or comments regarding the contents of this document, see Contact for Additional Information.

*\**The ESRP–Storage Program was developed by Microsoft Corporation to provide a common storage testing framework for vendors to provide information on its storage solutions for Microsoft Exchange Server software. For more details on the Microsoft ESRP–Storage Program, please click http://technet.microsoft.com/en-us/exchange/ff182054.aspx.

# **Disclaimer**

This document has been produced independently of Microsoft Corporation. Microsoft Corporation expressly disclaims responsibility for, and makes no warranty, express or implied, with respect to, the accuracy of the contents of this document.

The information contained in this document represents the current view of NetApp on the issues discussed as of the date of publication. Due to changing market conditions, it should not be interpreted to be a commitment on the part of NetApp, and NetApp cannot guarantee the accuracy of any information presented after the date of publication.

# **Features**

This document describes the testing of a 21,000-mailbox resiliency (2-copy) database availability group (DAG) configuration for Exchange Server 2010 with a NetApp FAS3220 storage system.

The NetApp FAS3220 is the new entry platform in the FAS3200 family with enhanced scalability and flexibility option with NetApp's unified storage architecture. The FAS3200 series performance is driven by a 64-bit architecture that uses high throughput, low latency links and PCI Express for all internal and external data transfers. With the FAS3200 series and Data ONTAP 8.1.2 you can efficiently consolidate SAN, NAS, primary, and secondary storage on a single platform. The FAS3220 system is designed to provide customers with the scalability to ensure that they are able to meet the demands of growing workloads. NetApp has designed FAS3200 systems to make them easy for you to install, configure, manage, and upgrade so you can quickly adapt your storage infrastructure to meet your changing business needs. You can minimize the use of data center resources including power,

cooling, and floor space-by taking advantage of a comprehensive set of storage-saving software features in Data ONTAP like Deduplication and Thin Provisioning.

- Deduplication enables you to store only one copy of each unique data object, substantially reducing capacity requirements.
- Thin provisioning helps avoid the costly overprovisioning and timeconsuming reconfiguration that is typical with other storage solutions.

Customers can also easily expand data management capabilities as their needs grow by adding optional software features that provide enterpriseproven capabilities for automated provisioning and restoration; simple, efficient disaster recovery; automated application; and virtual machineaware backup, recovery, and cloning.

For the purposes of this tested Exchange deployment, various NetApp best practice recommendations for an Exchange deployment were followed. The FAS3220 being tested used standard NetApp features such as Flash Cache, FlexVol<sup>®</sup> flexible volumes and RAID-DP<sup>®</sup> technologies.

Flash Cache speeds access to data through intelligent caching of recently read user data and NetApp metadata in the storage controller. No setup or ongoing administration is needed, although you have the option to tune the operation of Flash Cache.

FlexVol volumes enable the creation of logical storage volumes across a large pool of disk drives known as an aggregate. FlexVol volumes provide three core advantages for workloads such as Microsoft Exchange:

- 1. Using FlexVol volumes, the capacity and performance bandwidth of a large collection of fast drives can be made available to all volumes. Even very small FlexVol volumes have the performance benefit of a very large number of drives.
- 2. A large number of volumes may be created, all with independent Snapshot copy schedules, mirroring events, and so on.
- 3. All FlexVol volumes can be managed independently, while receiving the maximum I/O benefit of a much larger pool of drives.

RAID-DP is a high-performance implementation of RAID 6 that provides double parity across the disk subsystem and protects against the failure of up to two disks per RAID group. Calculations have shown double parity RAID offers over 160 times the protection against data loss than RAID 10 and almost 4,000 times the protection against data loss than RAID 5. The performance results listed in this report were produced with RAID-DP enabled. For this ESRP testing environment, NetApp SnapManager<sup>®</sup> for Microsoft Exchange (SME) was not required. SnapManager for Exchange is an Exchange software backup and recovery management solution that integrates NetApp Snapshot backups with Microsoft Exchange Server via the Microsoft standard and approved Volume Shadow Copy Services (VSS) snapshot interface. NetApp highly recommends SnapManager for Exchange as part of a production Exchange deployment.

This ESRP testing topology uses a single DAG containing six mailbox servers. The detailed DAG architecture is specified in the next section.

# **Solution Description**

This section outlines the Exchange 2010 mailbox resiliency solution NetApp used to run the ESRP tests.

Storage:

- § A pair of FAS3220 storage controllers
- Data ONTAP 8.1.2X15 operating in Cluster-Mode
- § SAS, 900GB 10K RPM drives
- Link to FAS3220 Windows Server<sup>®</sup> Catalog listing: http://www.windowsservercatalog.com/item.aspx?idItem=524efcc8 eb52-f414-7e5e-3a23807624bd&bCatID=1282

### Switches:

§ A pair Brocade 4100 4Gbps FC switches

Figure 1 depicts the DAG architecture and the topology of the Exchange 2010 mailbox resiliency solution using the NetApp FAS3220 storage system. The FAS3220 system consists of two storage controllers that form a two-node cluster: FAS3220-1 and FAS3220-2.

Data ONTAP 8 operating in Cluster-Mode allows two or more controllers (or nodes) operate as one shared resource pool or storage cluster. The storage cluster can be expanded, contracted, and subdivided nondisruptively into one or more secure partitions, or Vserver. A Vserver is a logical storage container that includes allocated storage resources from within the cluster as well as security parameters such as rights and permissions.

The green line in Figure 1 indicates the cluster interconnect, a 10Gbps, private, dedicated, redundant, high-throughput network for communication and data motion between the cluster nodes.

The Vservers in Figure 1 behave like virtual storage controllers, providing hosts data access to the storage resources inside the cluster.

Note, information on how to administer NetApp storage cluster and Vserver is beyond the scope of this report. Please consult NetApp product documentation for details.

The first Exchange data copy (active copy) is on the FAS3220-1. The second Exchange data copy (passive copy) is on the FAS3220-2.

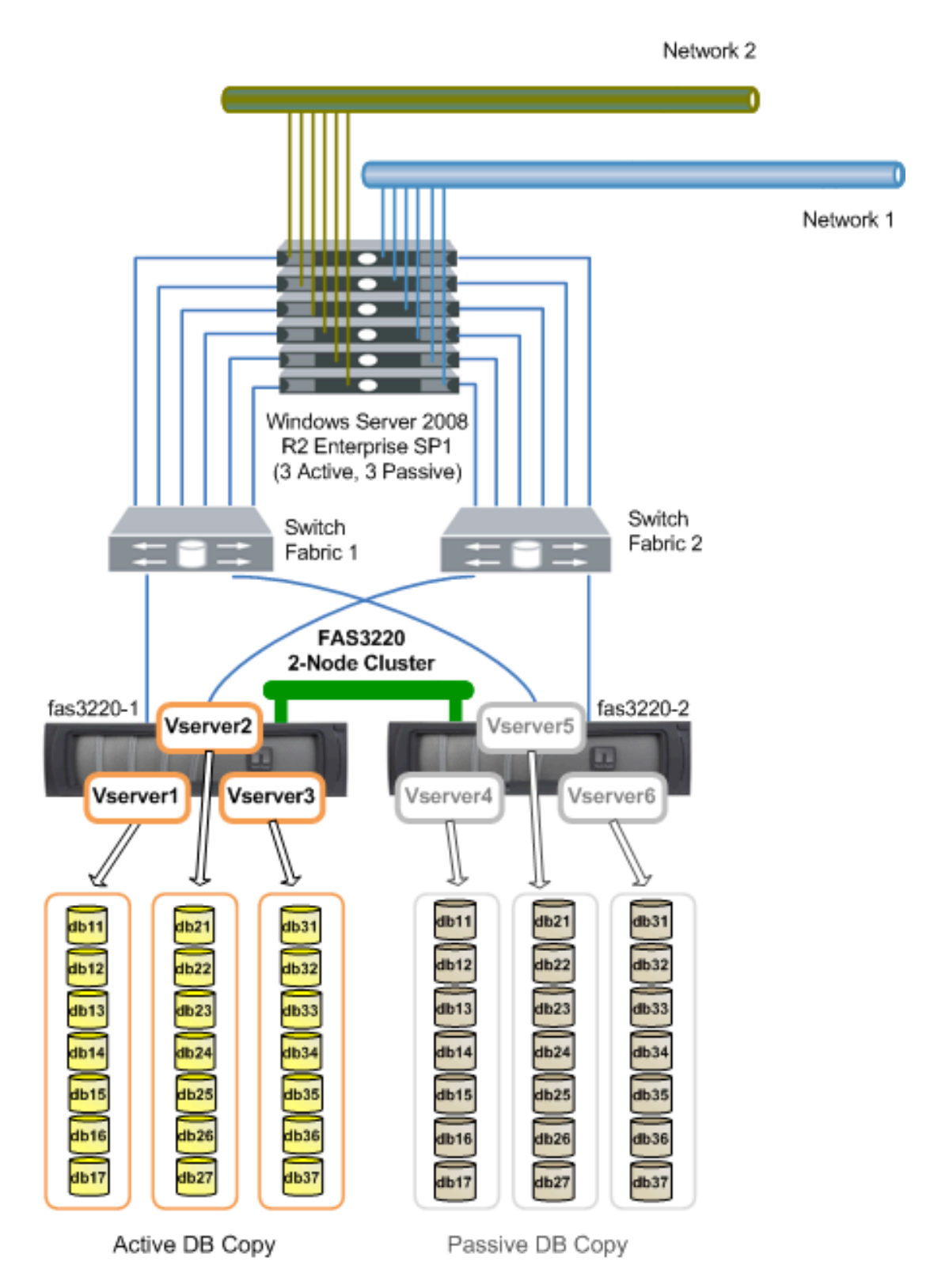

**Figure 1) Topology and DAG architecture of the FAS3220 mailbox resiliency ESRP testing.**

Only the primary copy storage is described below. The secondary copy storage (shown grayed out in Figure 1) is configured identically (from the host on down to the spindle, including brand, model, firmware, drivers, and so on).

The FAS3220-1 storage controller was configured with three aggregates. Each aggregate provides storage, with its corresponding Vserver provides data access for one of the three active servers. Each active server hosts 7,000 mailboxes. The details about the placement of aggregates, volumes, and LUNs are enumerated in the table following.

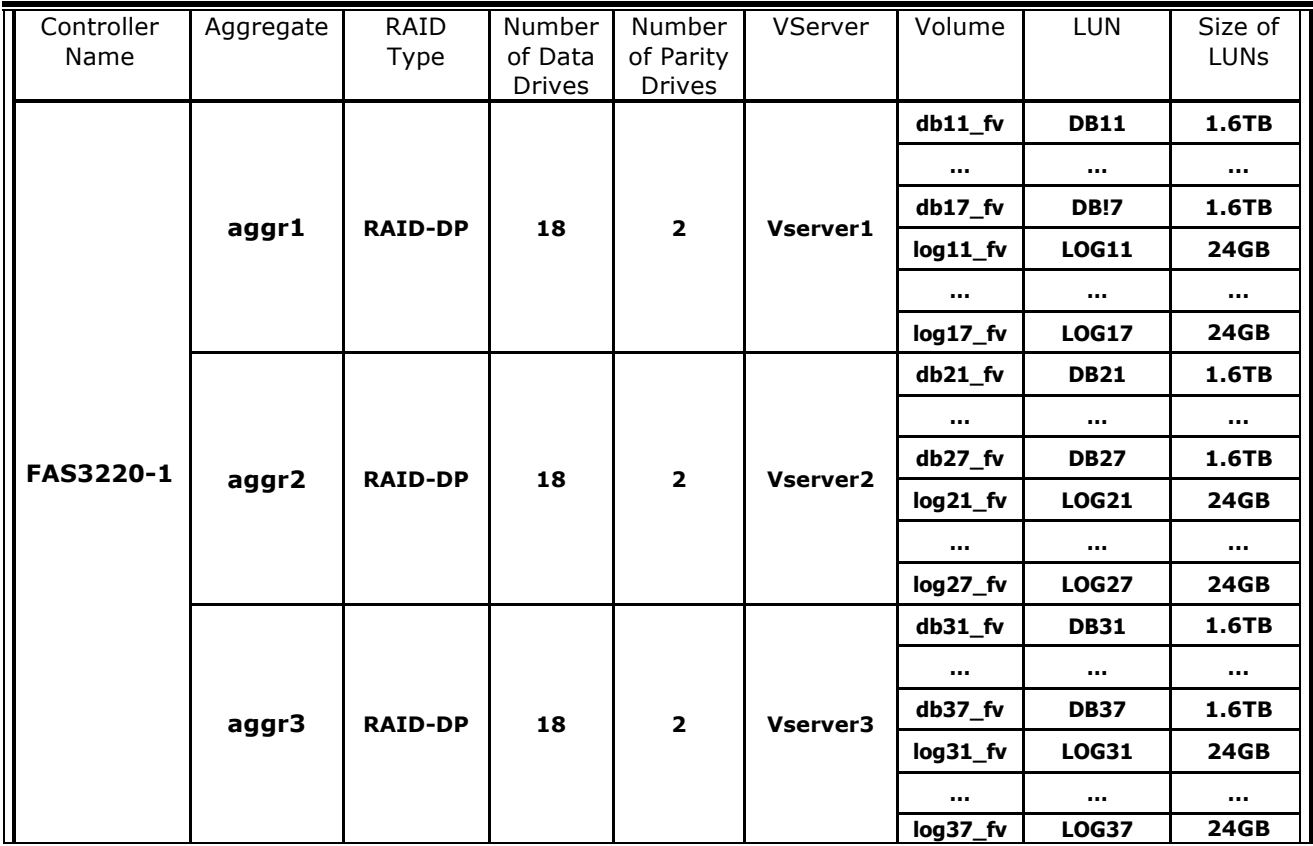

The DAG configuration is as follows:

- § Three active mailbox servers: 3650-4, 3650-5 and 3650-6
- § 1,000 mailboxes per database
- § Twenty one active databases total for 21,000 active mailboxes (7,000 active mailboxes per server):
	- o DB11, DB12, …, and DB17 hosted on 3650-4
- o DB21, DB22, …, and DB27 hosted on 3650-5
- o DB31, DB32, …, and DB37 hosted on 3650-6
- § Twenty one passive databases total (shown in gray in Figure 1): hosted by three additional servers; the passive database is on a separate aggregate and on the separate but identical storage controller: FAS3220-2
- § Two copies of databases

For a Mailbox Resiliency configuration, databases and log files can be placed on the same set of disk drives (see http://technet.microsoft.com/enus/library/ee832792.aspx). Therefore, each active server's seven database LUNs and seven log LUNs are placed on the same aggregate, as shown in the table above.

The ESRP-Storage Program focuses on storage solution testing to address performance and reliability issues with storage design. However, storage is not the only factor to take into consideration when designing a scale-up Exchange solution. Other factors that affect the server scalability are server processor utilization, server physical and virtual memory limitations, resource requirements for other applications, directory and network service latencies, network infrastructure limitations, replication and recovery requirements, and client usage profiles. All these factors are beyond the scope of ESRP–Storage. Therefore, the number of mailboxes hosted per server as part of the tested configuration may not necessarily be viable for some customer deployments.

For more information on identifying and addressing performance bottlenecks in an Exchange system, please refer to Microsoft's "Troubleshooting Microsoft Exchange Server Performance," available at http://go.microsoft.com/fwlink/?LinkId=23454.

### *Targeted Customer Profile*

This solution is designed for a small enterprise Exchange environment. The target customer would typically be one looking for a scalable, reliable, highperformance, and highly available Exchange storage solution. The solution tested is designed for:

- 21,000 mailboxes
- 6 servers (3 tested)
- 0.100 IOPS (0.120 tested for additional 20% head room)
- 1.5GB mailboxes
- Maintaining ample controller head room available for storage infrastructure activities such as data replication and disk reconstructs
- 24/7 background database maintenance (BDM)
- Mailbox Resiliency (2-copy)

# *Tested Deployment*

The following tables summarize the testing environment.

### **Simulated Exchange Configuration**

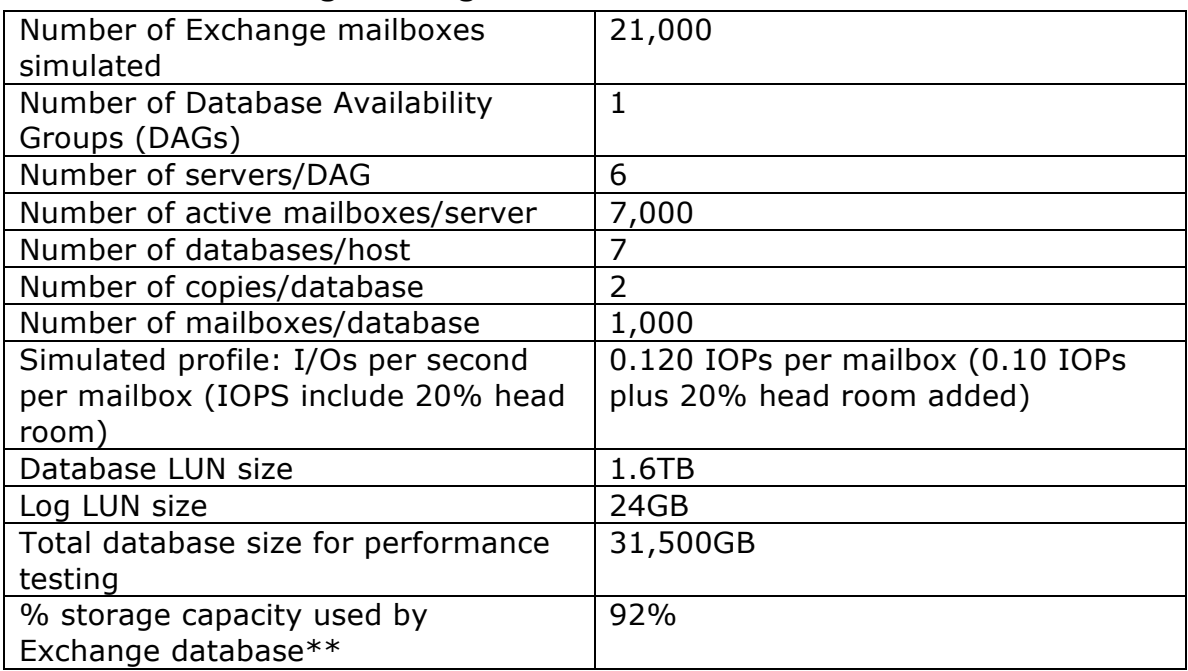

\*\*Storage performance characteristics change based on the percentage utilization of the individual disks. Tests that use a small percentage of the storage ( $\sim$ 25%) may exhibit reduced throughput if the storage capacity utilization is significantly increased beyond what is tested in this paper.

### **Storage Hardware**

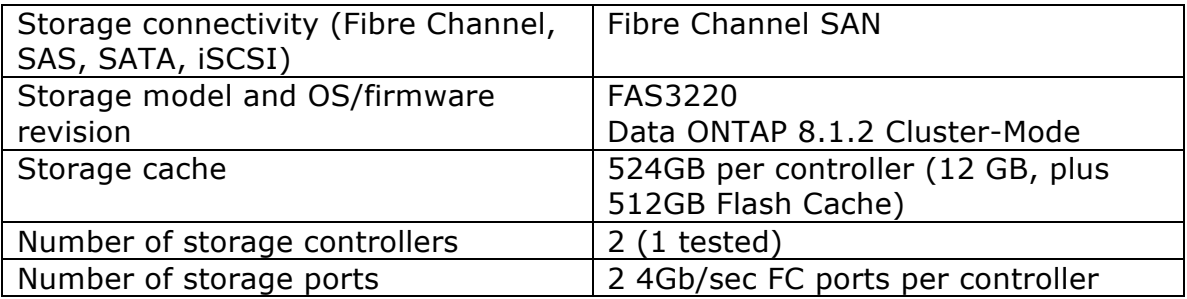

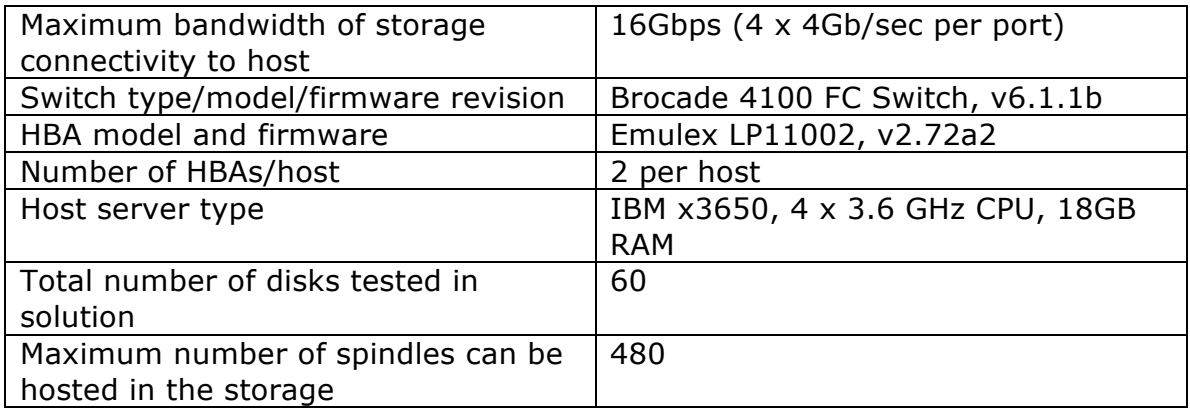

# **Storage Software**

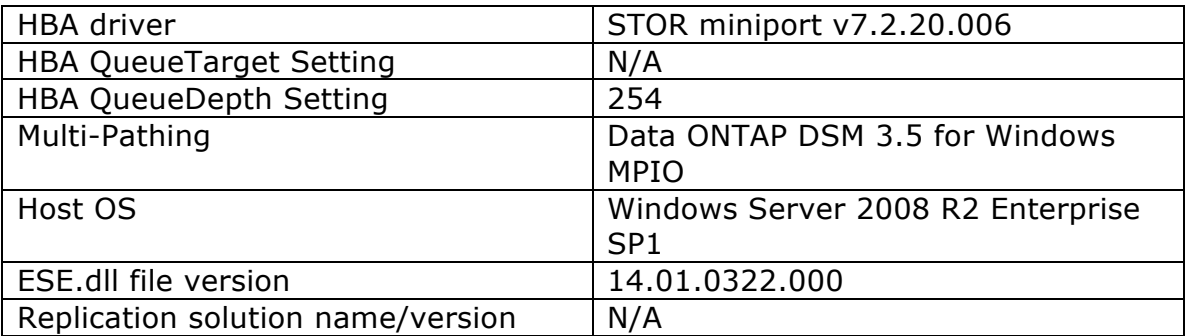

# **Storage Disk Configuration (Mailbox Store Disks)**

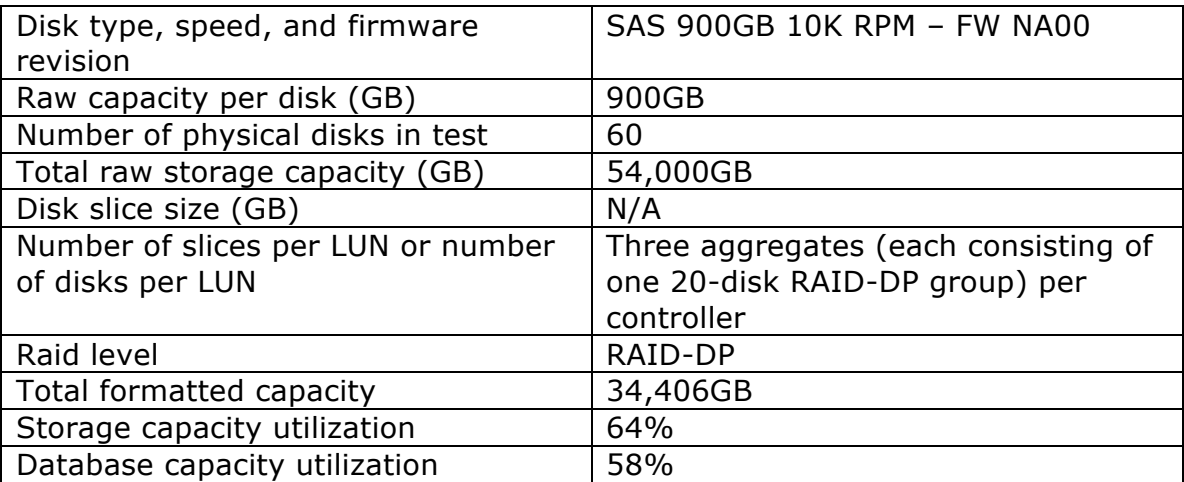

### **Storage Disk Configuration (Transactional Log Disks Utilizing Same Disks as Mailbox Store Database)**

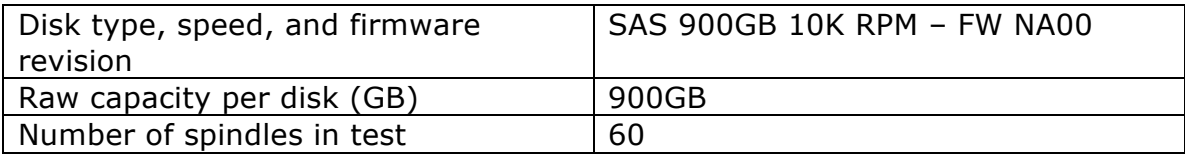

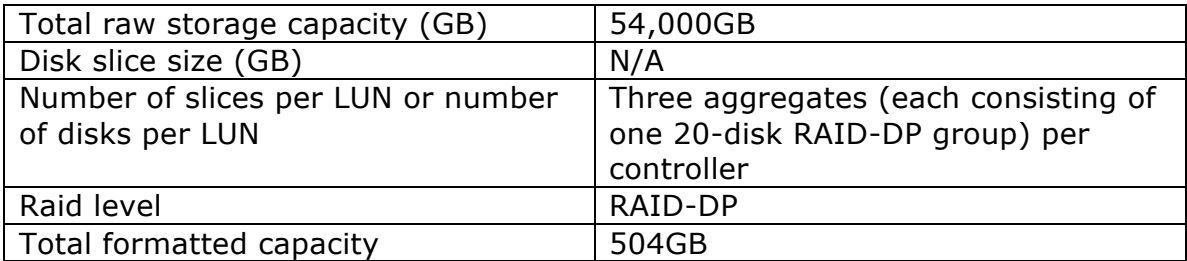

# **Best Practices**

Exchange Server is a disk-sensitive application. Based on the testing run using the ESRP framework, NetApp recommends the following to improve storage performance.

For Exchange 2010 best practices on storage design, please visit http://technet.microsoft.com/en-us/library/dd346703.aspx.

### **Sizing**

Performance, stability, disaster recovery procedures, and general Exchange maintenance all benefit from proper Exchange sizing. NetApp has studied the I/O patterns of Exchange systems running on NetApp storage. When a customer approaches NetApp for an Exchange storage solution, NetApp leverages this knowledge and expertise to properly size the storage specifically to the customer's environment. Several factors are taken into consideration in this process, including but not limited to:

- § Number of mailboxes
- § Mailbox size
- § IOPS per mailbox
- § Storage platform type
- § Physical drive type
- **Backup retention time**

### **Layout**

Another key consideration for Exchange Server 2010 is the layout of the databases, volumes, and LUNs. NetApp storage solutions can take full advantage of the performance benefits of aggregates and flexible volumes. And following proper layout guidelines is essential for a high-performing, lowlatency Exchange solution. Consult with your NetApp Exchange specialist about proper layout to enable your Exchange deployment on NetApp storage to perform optimally in your environment.

# *Mailbox Resiliency*

For this ESRP submission, we followed these NetApp Exchange best practices.

- Use dedicated FlexVol volumes for databases.
- Use dedicated FlexVol volumes for transaction logs.
- Spindle counts for databases and log files are derived from consulting with NetApp Exchange specialists. Further information on Exchange sizing is available from your local NetApp Exchange specialist.

# *Backup strategy*

N/A.

# **Contact for Additional Information**

Link to appropriate storage specs on netapp.com NetApp Data ONTAP 8 NetApp Flash Cache FlexVol and FlexClone® technologies SnapDrive software SnapManager for Exchange software NetApp RAID-DP

# **Test Result Summary**

This section provides a high-level summary of the test data from ESRP and the link to the detailed html reports that are generated by the ESRP testing framework. Please click on the underlined headings below to view the html report for each test.

# *Reliability*

A number of tests in the framework are for checking reliability test runs for 24 hours. The goal is to verify that the storage can handle a high-I/O load for a long period of time. Both log and database files will be analyzed for integrity after the stress test so that there is no database/log corruption.

The following list provides an overview (clicking on the underlined word will show the html report after the reliability tests run).

- No errors were reported in any of the event logs collected for the reliability tests.
- No errors were reported during the database and log checksum process.

# *Storage Performance Results*

The Primary Storage performance testing is designed to exercise the storage with the maximum sustainable Exchange type of I/O for two hours. The test is to show how long it takes for the storage to respond to an I/O under load. The data below is the sum of all the logical disk I/Os and the average of all the logical disks I/O latency in the two-hour test duration. Each server is listed separately and the aggregate numbers across all servers are listed as well.

#### **Individual Server Metrics:**

The sum of I/Os across storage groups and the average latency across all storage groups on a per-server basis.

### **Host 3650-4**

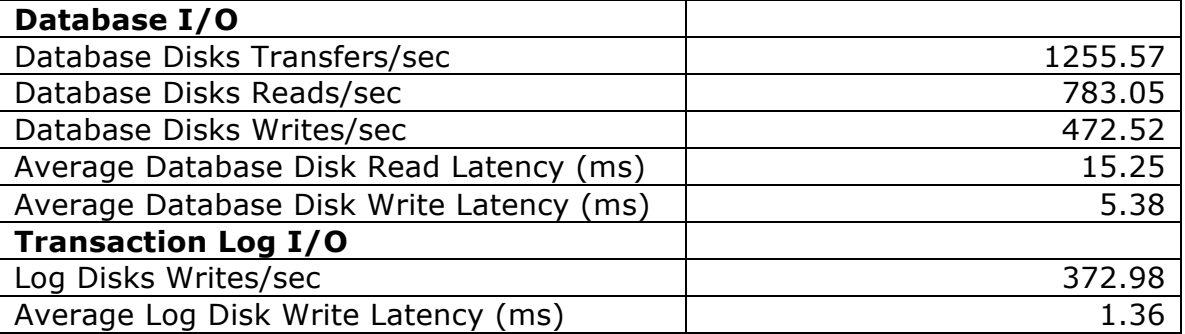

#### **Host 3650-5**

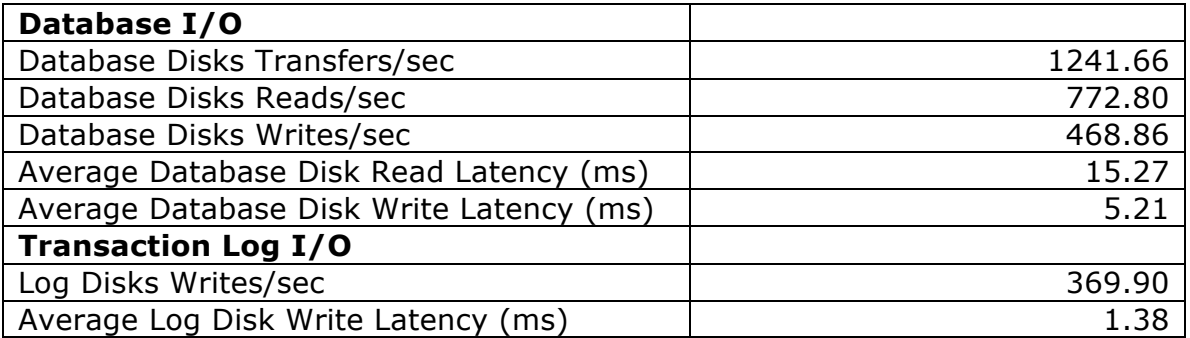

#### **Host 3650-6**

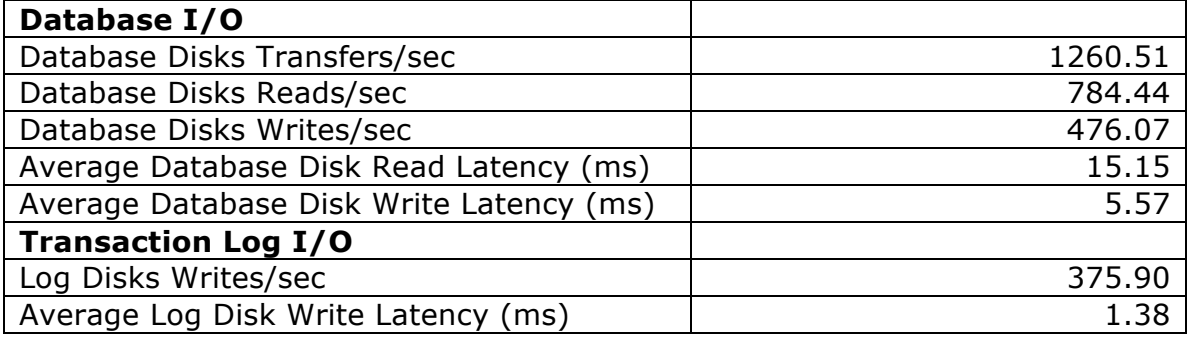

### **Aggregate Performance Across All Servers Metrics:**

This is the sum of I/Os across the three active servers in the solution and the average latency across the three servers in the solution.

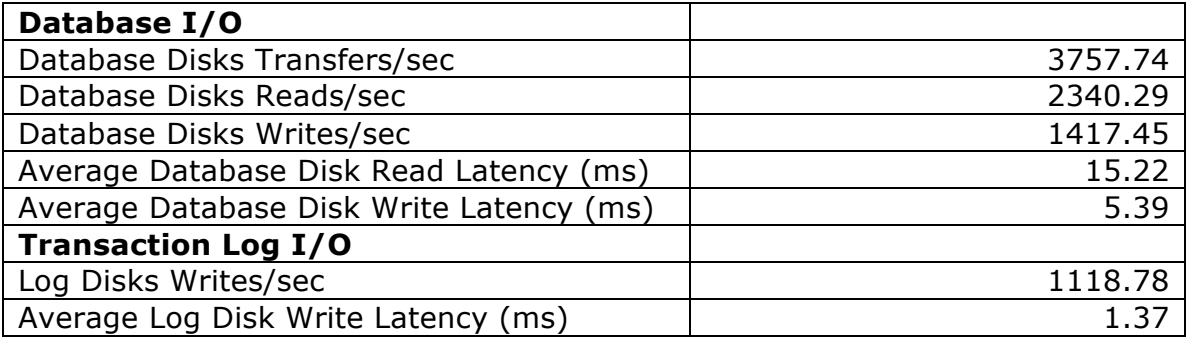

### *Database Backup/Recovery Performance*

There are two test reports in this section. The first one measures the sequential read rate of the database files and the second measures the recovery/replay performance (playing transaction logs in to the database).

### **Database Read-Only Performance**

This test measures the maximum rate at which databases can be backed up via VSS. The following table shows the average rate for a single database file.

### **Host 3650-4**

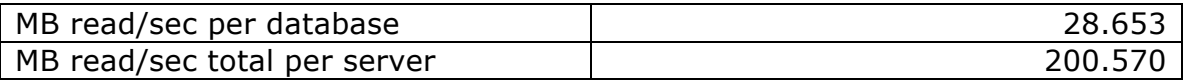

### **Host 3650-5**

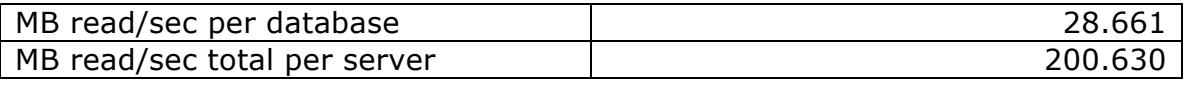

### **Host 3650-6**

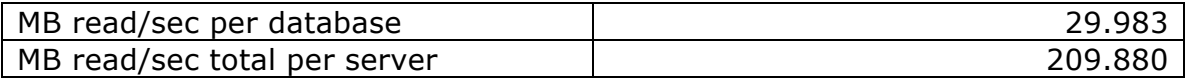

### **Transaction Log Recovery/Replay Performance**

This test measures the maximum rate at which the log files can be played against the databases. The following table shows the average rate for 500 log files played in a single storage group. Each log file is 1MB in size.

#### **Host 3650-4**

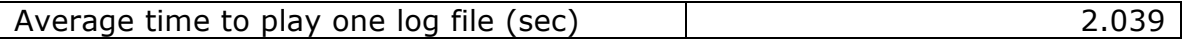

### **Host 3650-5**

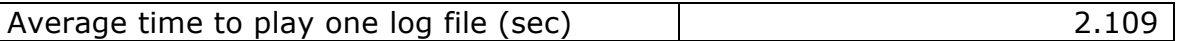

### **Host 3650-6**

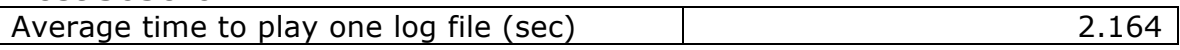

# **Conclusion**

This document demonstrates that the NetApp FAS3220 is a highperformance, highly reliable, and high-efficiency storage system capable of supporting 21,000 Exchange 2010 users at 0.120 IOPs per user and a 1.5GB mailbox size in the Mailbox Resiliency configuration. Moreover, the tested solution has large IOPS headroom since it achieved 49% more IOPS than targeted.

This document is developed by NetApp and reviewed by the Microsoft Exchange Product team. The test results/data presented in this document are based on the tests introduced in the ESRP test framework. Customers should not quote the data directly for their predeployment verification. It is still necessary to go through the exercises to validate the storage design for a specific customer environment.

The ESRP program is not designed to be a benchmarking program; tests are not designed to get the maximum throughput for a given solution. Rather, it is focused on producing recommendations from vendors for Exchange application. The data presented in this document, therefore, should not be used for direct comparisons among the solutions.

NetApp offers its customers complete sizing information for Exchange Server deployments through its systems engineers. Contact your local NetApp sales office for additional information.

# **Appendix A – Test Results**

This section includes representative test results from one of the three active servers under test: 3650-4. It is also representative of all three servers' test results, which are virtually identical.

# *24-Hour Stress/Reliability Test Results*

**Microsoft Exchange Server Jetstress - DBChecksum** *Test Result Report (from server 3650-4)*

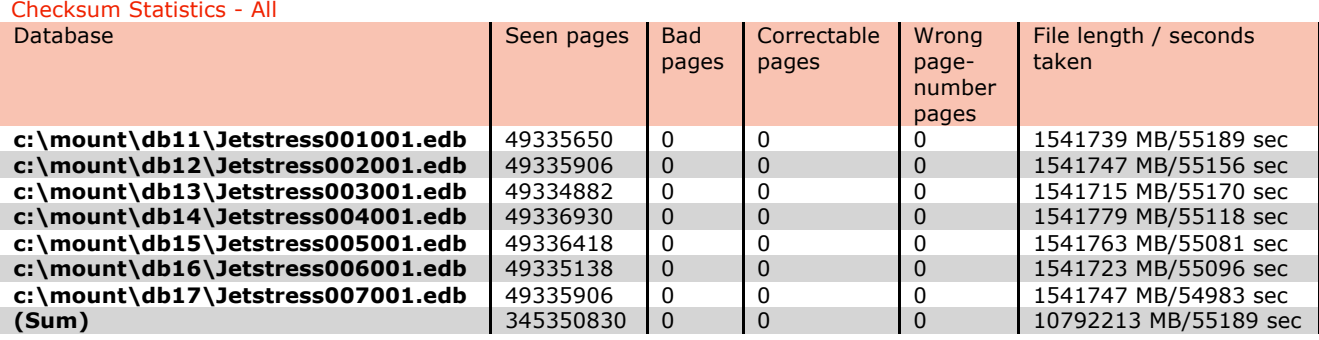

#### Disk Subsystem Performance (of checksum)

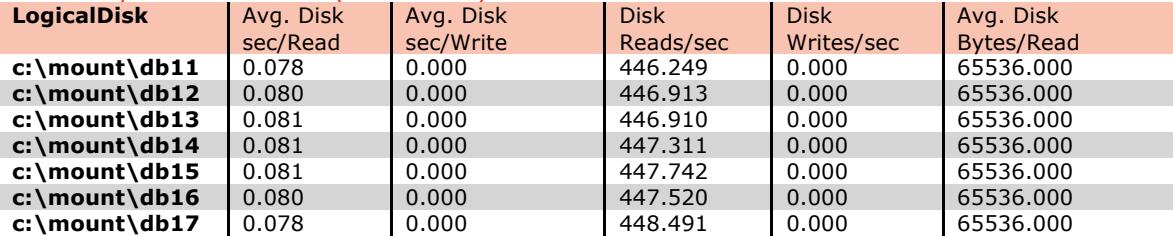

#### Memory System Performance (of checksum)

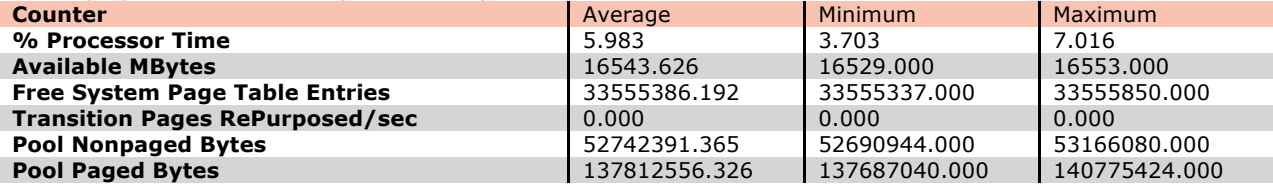

#### Test Log

10/5/2012 2:04:24 PM -- Jetstress testing begins ... 10/5/2012 2:04:24 PM -- Preparing for testing ... 10/5/2012 2:04:31 PM -- Attaching databases ... 10/5/2012 2:04:31 PM -- Preparations for testing are complete. 10/5/2012 2:04:31 PM -- Starting transaction dispatch .. 10/5/2012 2:04:31 PM -- Database cache settings: (minimum: 224.0 MB, maximum: 1.8 GB) 10/5/2012 2:04:31 PM -- Database flush thresholds: (start: 17.9 MB, stop: 35.8 MB) 10/5/2012 2:04:39 PM -- Database read latency thresholds: (average: 20 msec/read, maximum: 200 msec/read). 10/5/2012 2:04:39 PM -- Log write latency thresholds: (average: 10 msec/write, maximum: 200 msec/write). 10/5/2012 2:04:47 PM -- Operation mix: Sessions 6, Inserts 40%, Deletes 20%, Replaces 5%, Reads 35%, Lazy Commits 70%. 10/5/2012 2:04:47 PM -- Performance logging started (interval: 15000 ms). 10/5/2012 2:04:47 PM -- Attaining prerequisites: 10/5/2012 2:08:18 PM -- \MSExchange Database(JetstressWin)\Database Cache Size, Last: 1701138000.0 (lower bound: 1691143000.0, upper bound: none) 10/6/2012 2:08:19 PM -- Performance logging has ended. 10/6/2012 2:08:19 PM -- JetInterop batch transaction stats: 429395, 429184, 428299, 430265, 431206, 428743 and 429345. 10/6/2012 2:08:19 PM -- Dispatching transactions ends. 10/6/2012 2:08:19 PM -- Shutting down databases ... 10/6/2012 2:08:23 PM -- Instance4024.1 (complete), Instance4024.2 (complete), Instance4024.3 (complete), Instance4024.4 (complete), Instance4024.5 (complete), Instance4024.6 (complete) and Instance4024.7 (complete) 10/6/2012 2:08:23 PM -- C:\Program Files\Exchange Jetstress\results\Stress\_2012\_10\_5\_14\_4\_39.blg has 5765 samples. 10/6/2012 2:08:23 PM -- Creating test report ... 10/6/2012 2:09:14 PM -- Instance4024.1 has 15.8 for I/O Database Reads Average Latency. 10/6/2012 2:09:14 PM -- Instance4024.1 has 1.3 for I/O Log Writes Average Latency.

10/6/2012 2:09:14 PM -- Instance4024.1 has 1.3 for I/O Log Reads Average Latency. 10/6/2012 2:09:14 PM -- Instance4024.2 has 15.8 for I/O Database Reads Average Latency. 10/6/2012 2:09:14 PM -- Instance4024.2 has 1.3 for I/O Log Writes Average Latency. 10/6/2012 2:09:14 PM -- Instance4024.2 has 1.3 for I/O Log Reads Average Latency. 10/6/2012 2:09:14 PM -- Instance4024.3 has 15.9 for I/O Database Reads Average Latency. 10/6/2012 2:09:14 PM -- Instance4024.3 has 1.3 for I/O Log Writes Average Latency. 10/6/2012 2:09:14 PM -- Instance4024.3 has 1.3 for I/O Log Reads Average Latency. 10/6/2012 2:09:14 PM -- Instance4024.4 has 15.8 for I/O Database Reads Average Latency. 10/6/2012 2:09:14 PM -- Instance4024.4 has 1.3 for I/O Log Writes Average Latency. 10/6/2012 2:09:14 PM -- Instance4024.4 has 1.3 for I/O Log Reads Average Latency. 10/6/2012 2:09:14 PM -- Instance4024.5 has 15.9 for I/O Database Reads Average Latency. 10/6/2012 2:09:14 PM -- Instance4024.5 has 1.3 for I/O Log Writes Average Latency. 10/6/2012 2:09:14 PM -- Instance4024.5 has 1.3 for I/O Log Reads Average Latency. 10/6/2012 2:09:14 PM -- Instance4024.6 has 15.8 for I/O Database Reads Average Latency. 10/6/2012 2:09:14 PM -- Instance4024.6 has 1.3 for I/O Log Writes Average Latency. 10/6/2012 2:09:14 PM -- Instance4024.6 has 1.3 for I/O Log Reads Average Latency. 10/6/2012 2:09:14 PM -- Instance4024.7 has 15.9 for I/O Database Reads Average Latency. 10/6/2012 2:09:14 PM -- Instance4024.7 has 1.3 for I/O Log Writes Average Latency. 10/6/2012 2:09:14 PM -- Instance4024.7 has 1.3 for I/O Log Reads Average Latency. 10/6/2012 2:09:14 PM -- Test has 0 Maximum Database Page Fault Stalls/sec. 10/6/2012 2:09:14 PM -- The test has 0 Database Page Fault Stalls/sec samples higher than 0. 10/6/2012 2:09:14 PM -- C:\Program Files\Exchange Jetstress\results\Stress\_2012\_10\_5\_14\_4\_39.xml has 5750 samples queried. 10/6/2012 2:09:14 PM -- C:\Program Files\Exchange Jetstress\results\Stress\_2012\_10\_5\_14\_4\_39.html was saved. 10/6/2012 2:09:15 PM -- Performance logging started (interval: 30000 ms). 10/6/2012 2:09:15 PM -- Verifying database checksums ... 10/7/2012 5:29:05 AM -- c:\mount\db11 (100% processed), c:\mount\db12 (100% processed), c:\mount\db13 (100% processed), c:\mount\db14 (100% processed), c:\mount\db15 (100% processed), c:\mount\db16 (100% processed) and c:\mount\db17 (100% processed) 10/7/2012 5:29:05 AM -- Performance logging has ended. 10/7/2012 5:29:05 AM -- C:\Program Files\Exchange Jetstress\results\DBChecksum\_2012\_10\_6\_14\_9\_14.blg has 1838 samples.

#### **Microsoft Exchange Server Jetstress - Stress** *Stress Test Result Report (from server 3650-4)*

**Delete Operations** 20%

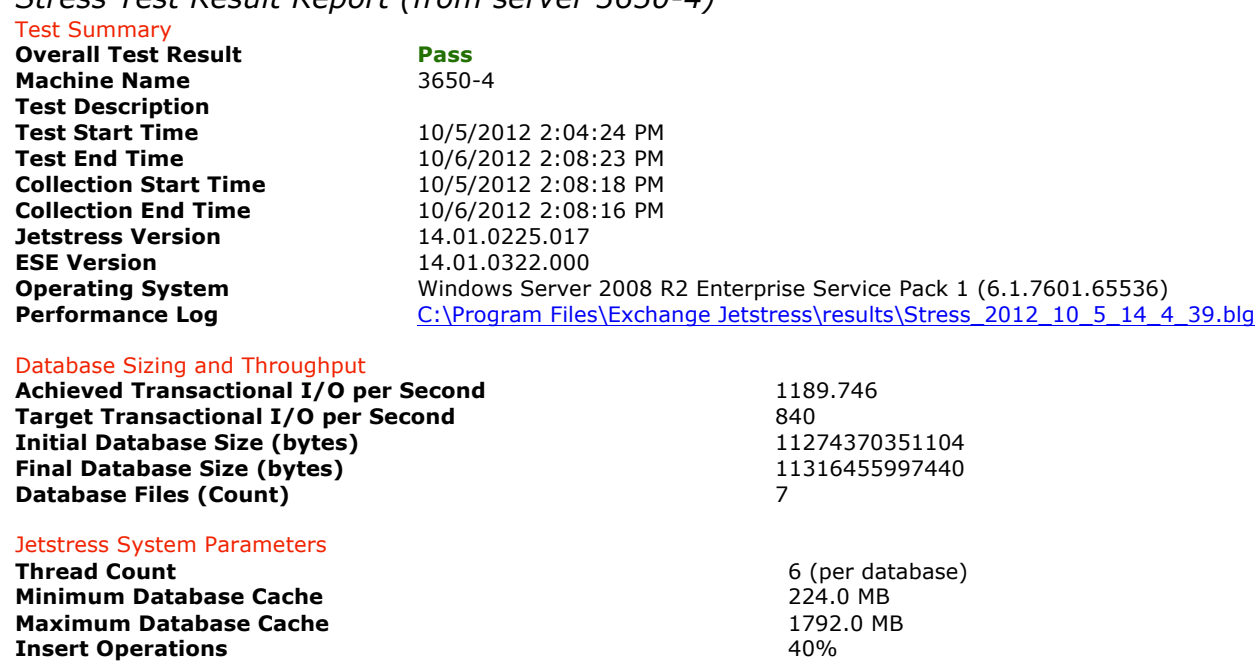

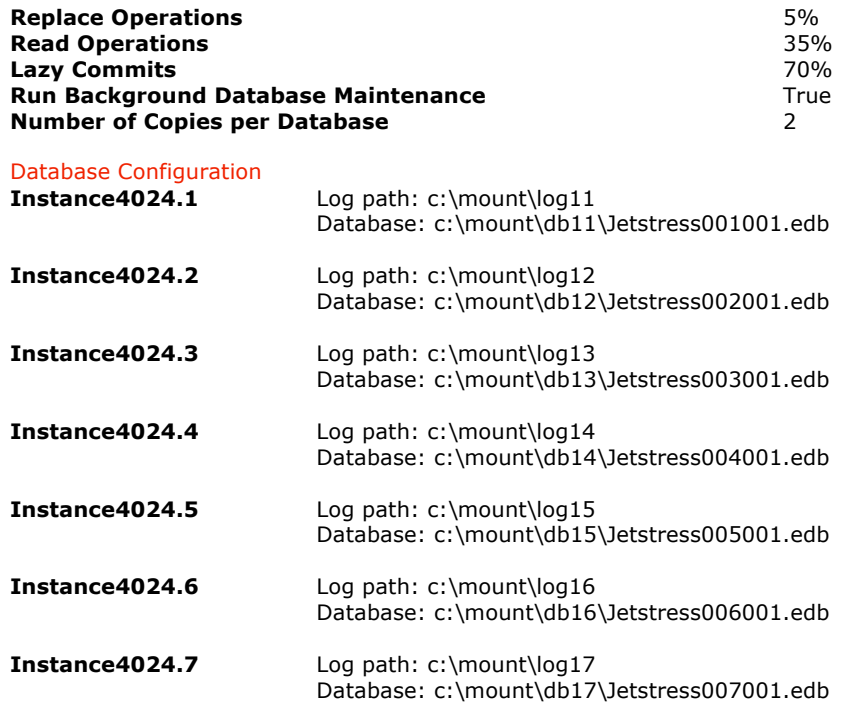

#### Transactional I/O Performance

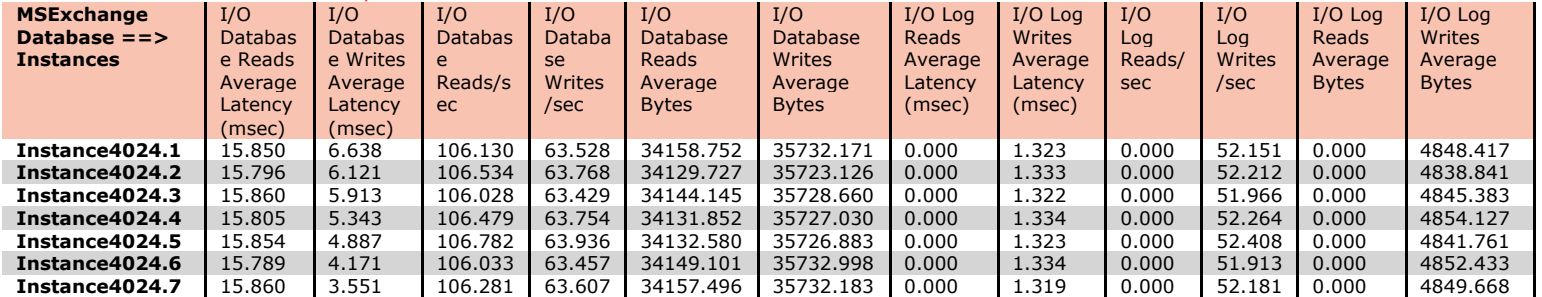

#### Background Database Maintenance I/O Performance

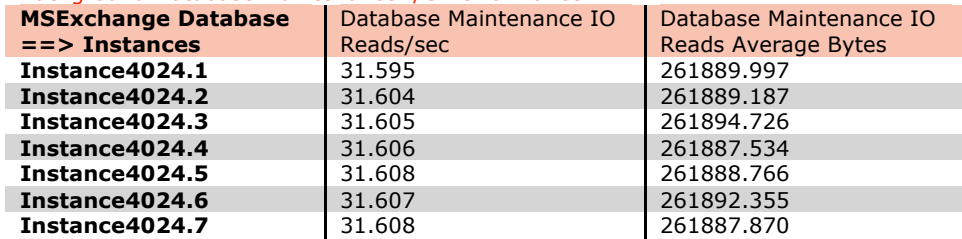

#### Log Replication I/O Performance

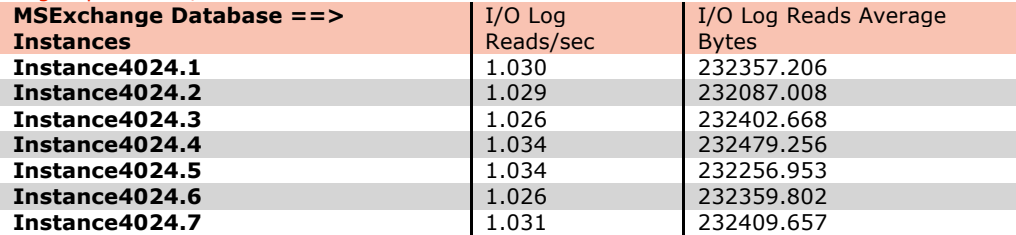

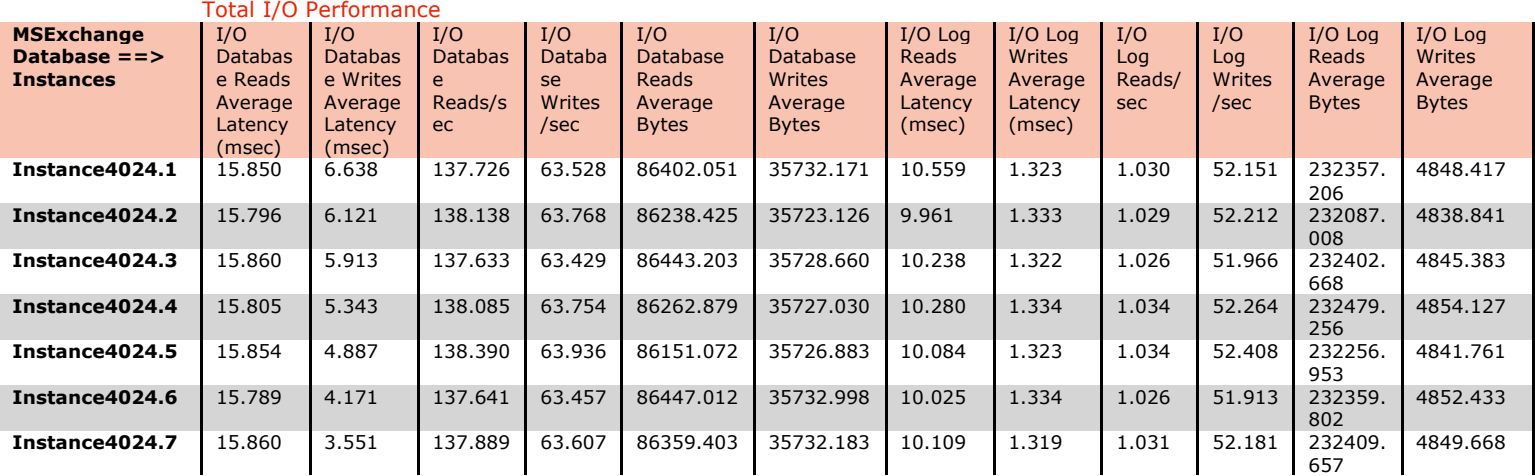

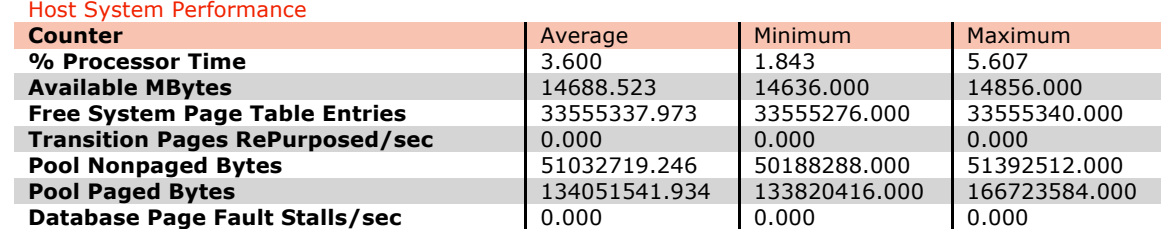

#### Test Log

10/5/2012 2:04:24 PM -- Jetstress testing begins ... 10/5/2012 2:04:24 PM -- Preparing for testing ... 10/5/2012 2:04:31 PM -- Attaching databases ... 10/5/2012 2:04:31 PM -- Preparations for testing are complete. 10/5/2012 2:04:31 PM -- Starting transaction dispatch .. 10/5/2012 2:04:31 PM -- Database cache settings: (minimum: 224.0 MB, maximum: 1.8 GB) 10/5/2012 2:04:31 PM -- Database flush thresholds: (start: 17.9 MB, stop: 35.8 MB) 10/5/2012 2:04:39 PM -- Database read latency thresholds: (average: 20 msec/read, maximum: 200 msec/read). 10/5/2012 2:04:39 PM -- Log write latency thresholds: (average: 10 msec/write, maximum: 200 msec/write). 10/5/2012 2:04:47 PM -- Operation mix: Sessions 6, Inserts 40%, Deletes 20%, Replaces 5%, Reads 35%, Lazy Commits 70%. 10/5/2012 2:04:47 PM -- Performance logging started (interval: 15000 ms). 10/5/2012 2:04:47 PM -- Attaining prerequisites: 10/5/2012 2:08:18 PM -- \MSExchange Database(JetstressWin)\Database Cache Size, Last: 1701138000.0 (lower bound: 1691143000.0, upper bound: none) 10/6/2012 2:08:19 PM -- Performance logging has ended. 10/6/2012 2:08:19 PM -- JetInterop batch transaction stats: 429395, 429184, 428299, 430265, 431206, 428743 and 429345. 10/6/2012 2:08:19 PM -- Dispatching transactions ends. 10/6/2012 2:08:19 PM -- Shutting down databases ... 10/6/2012 2:08:23 PM -- Instance4024.1 (complete), Instance4024.2 (complete), Instance4024.3 (complete), Instance4024.4 (complete), Instance4024.5 (complete), Instance4024.6 (complete) and Instance4024.7 (complete) 10/6/2012 2:08:23 PM -- C:\Program Files\Exchange Jetstress\results\Stress\_2012\_10\_5\_14\_4\_39.blg has 5765 samples. 10/6/2012 2:08:23 PM -- Creating test report ... 10/6/2012 2:09:14 PM -- Instance4024.1 has 15.8 for I/O Database Reads Average Latency. 10/6/2012 2:09:14 PM -- Instance4024.1 has 1.3 for I/O Log Writes Average Latency. 10/6/2012 2:09:14 PM -- Instance4024.1 has 1.3 for I/O Log Reads Average Latency. 10/6/2012 2:09:14 PM -- Instance4024.2 has 15.8 for I/O Database Reads Average Latency. 10/6/2012 2:09:14 PM -- Instance4024.2 has 1.3 for I/O Log Writes Average Latency. 10/6/2012 2:09:14 PM -- Instance4024.2 has 1.3 for I/O Log Reads Average Latency. 10/6/2012 2:09:14 PM -- Instance4024.3 has 15.9 for I/O Database Reads Average Latency. 10/6/2012 2:09:14 PM -- Instance4024.3 has 1.3 for I/O Log Writes Average Latency.

10/6/2012 2:09:14 PM -- Instance4024.3 has 1.3 for I/O Log Reads Average Latency. 10/6/2012 2:09:14 PM -- Instance4024.4 has 15.8 for I/O Database Reads Average Latency. 10/6/2012 2:09:14 PM -- Instance4024.4 has 1.3 for I/O Log Writes Average Latency. 10/6/2012 2:09:14 PM -- Instance4024.4 has 1.3 for I/O Log Reads Average Latency. 10/6/2012 2:09:14 PM -- Instance4024.5 has 15.9 for I/O Database Reads Average Latency. 10/6/2012 2:09:14 PM -- Instance4024.5 has 1.3 for I/O Log Writes Average Latency. 10/6/2012 2:09:14 PM -- Instance4024.5 has 1.3 for I/O Log Reads Average Latency. 10/6/2012 2:09:14 PM -- Instance4024.6 has 15.8 for I/O Database Reads Average Latency. 10/6/2012 2:09:14 PM -- Instance4024.6 has 1.3 for I/O Log Writes Average Latency. 10/6/2012 2:09:14 PM -- Instance4024.6 has 1.3 for I/O Log Reads Average Latency. 10/6/2012 2:09:14 PM -- Instance4024.7 has 15.9 for I/O Database Reads Average Latency. 10/6/2012 2:09:14 PM -- Instance4024.7 has 1.3 for I/O Log Writes Average Latency. 10/6/2012 2:09:14 PM -- Instance4024.7 has 1.3 for I/O Log Reads Average Latency. 10/6/2012 2:09:14 PM -- Test has 0 Maximum Database Page Fault Stalls/sec. 10/6/2012 2:09:14 PM -- The test has 0 Database Page Fault Stalls/sec samples higher than 0. 10/6/2012 2:09:14 PM -- C:\Program Files\Exchange Jetstress\results\Stress\_2012\_10\_5\_14\_4\_39.xml has 5750 samples queried.

### *2-Hour Performance Test Results*

#### **Microsoft Exchange Server Jetstress - Performance**

*Performance Test Result Report (from server 3650-4)*

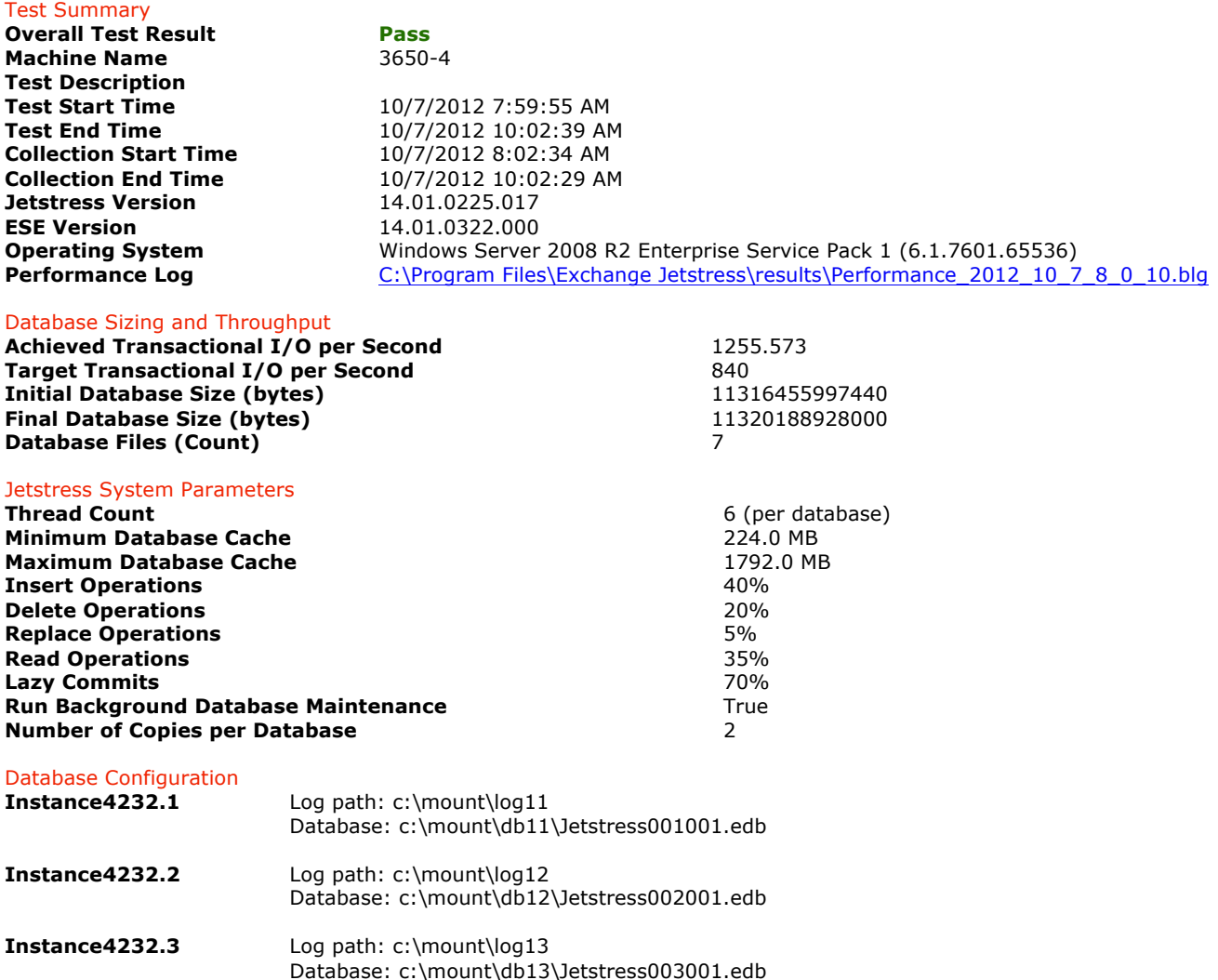

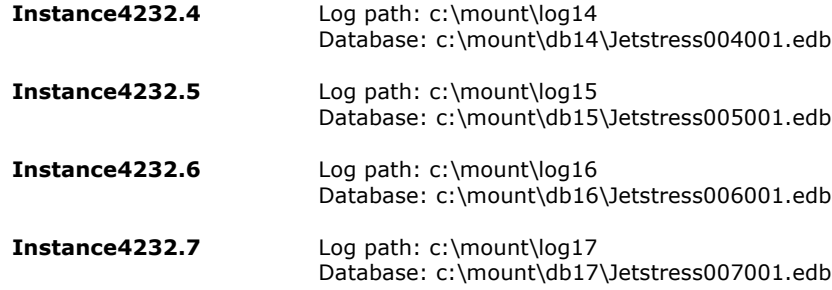

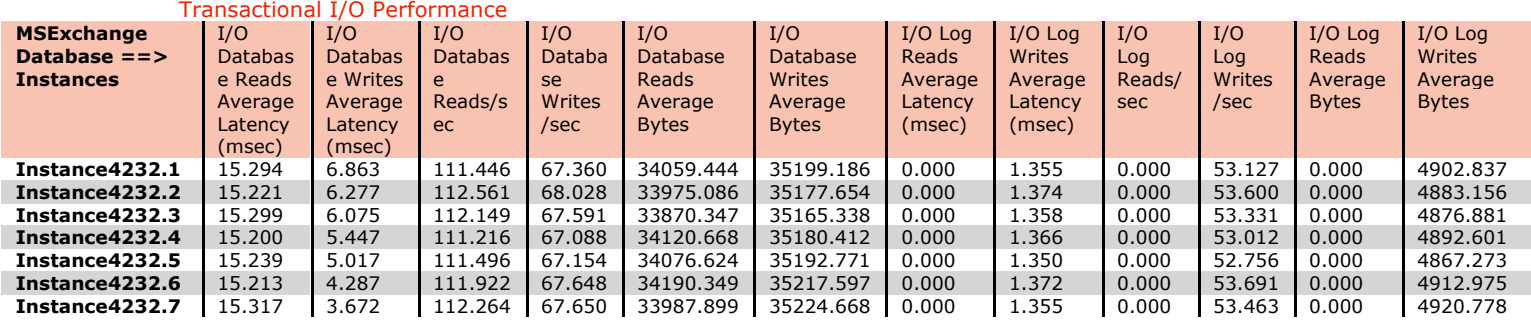

#### Background Database Maintenance I/O Performance

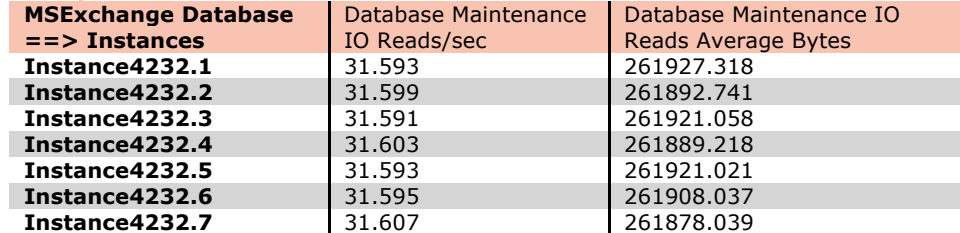

#### Log Replication I/O Performance

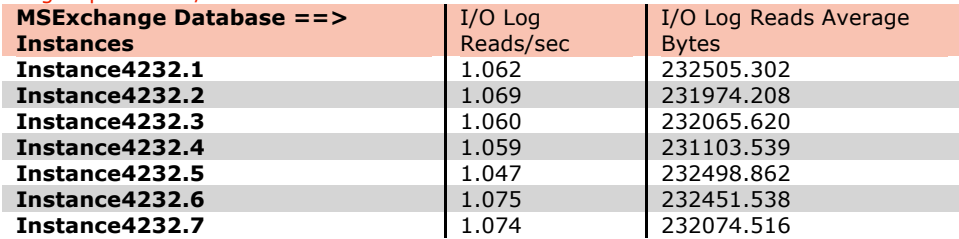

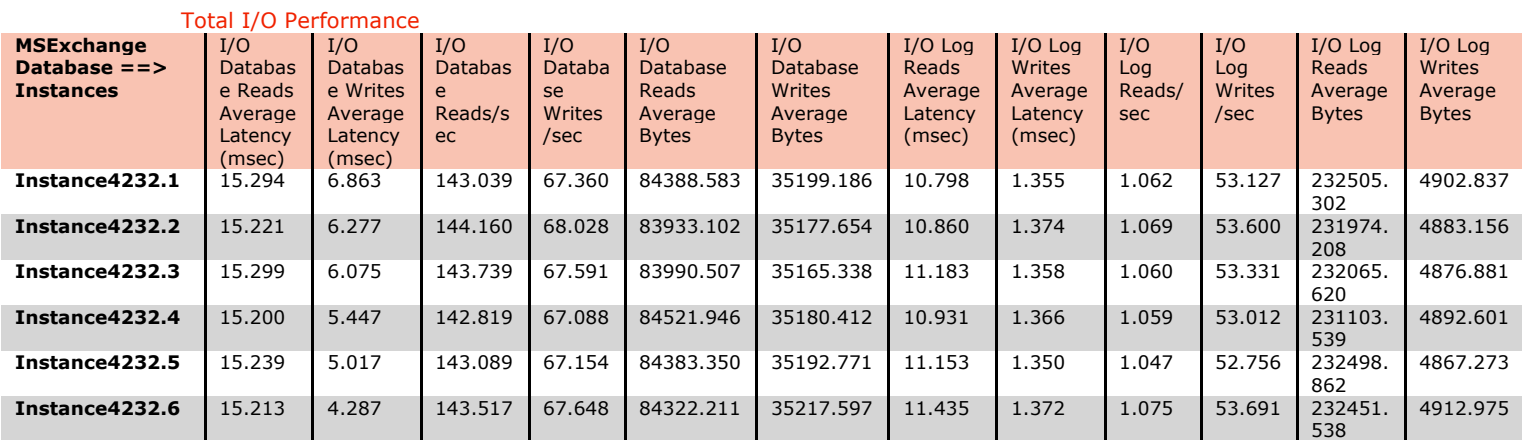

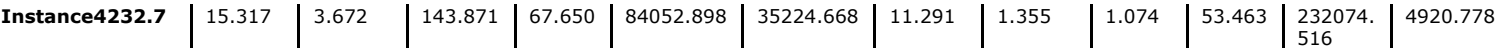

Host System Performance

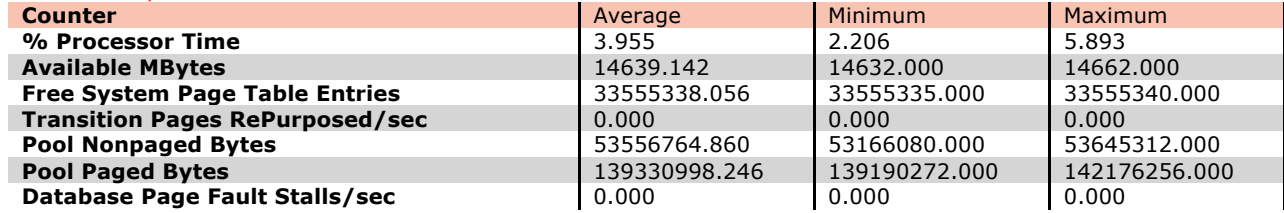

#### Test Log

10/7/2012 7:59:55 AM -- Jetstress testing begins ... 10/7/2012 7:59:55 AM -- Preparing for testing ... 10/7/2012 8:00:02 AM -- Attaching databases ... 10/7/2012 8:00:02 AM -- Preparations for testing are complete. 10/7/2012 8:00:02 AM -- Starting transaction dispatch .. 10/7/2012 8:00:02 AM -- Database cache settings: (minimum: 224.0 MB, maximum: 1.8 GB) 10/7/2012 8:00:02 AM -- Database flush thresholds: (start: 17.9 MB, stop: 35.8 MB) 10/7/2012 8:00:10 AM -- Database read latency thresholds: (average: 20 msec/read, maximum: 100 msec/read). 10/7/2012 8:00:10 AM -- Log write latency thresholds: (average: 10 msec/write, maximum: 100 msec/write). 10/7/2012 8:00:17 AM -- Operation mix: Sessions 6, Inserts 40%, Deletes 20%, Replaces 5%, Reads 35%, Lazy Commits 70%. 10/7/2012 8:00:17 AM -- Performance logging started (interval: 15000 ms). 10/7/2012 8:00:17 AM -- Attaining prerequisites: 10/7/2012 8:02:34 AM -- \MSExchange Database(JetstressWin)\Database Cache Size, Last: 1699201000.0 (lower bound: 1691143000.0, upper bound: none) 10/7/2012 10:02:35 AM -- Performance logging has ended. 10/7/2012 10:02:35 AM -- JetInterop batch transaction stats: 37234, 37454, 37287, 37219, 37304, 37766 and 37515. 10/7/2012 10:02:35 AM -- Dispatching transactions ends. 10/7/2012 10:02:35 AM -- Shutting down databases ... 10/7/2012 10:02:39 AM -- Instance4232.1 (complete), Instance4232.2 (complete), Instance4232.3 (complete), Instance4232.4 (complete), Instance4232.5 (complete), Instance4232.6 (complete) and Instance4232.7 (complete) 10/7/2012 10:02:39 AM -- C:\Program Files\Exchange Jetstress\results\Performance\_2012\_10\_7\_8\_0\_10.blg has 488 samples. 10/7/2012 10:02:39 AM -- Creating test report ... 10/7/2012 10:02:44 AM -- Instance4232.1 has 15.3 for I/O Database Reads Average Latency. 10/7/2012 10:02:44 AM -- Instance4232.1 has 1.4 for I/O Log Writes Average Latency. 10/7/2012 10:02:44 AM -- Instance4232.1 has 1.4 for I/O Log Reads Average Latency. 10/7/2012 10:02:44 AM -- Instance4232.2 has 15.2 for I/O Database Reads Average Latency. 10/7/2012 10:02:44 AM -- Instance4232.2 has 1.4 for I/O Log Writes Average Latency. 10/7/2012 10:02:44 AM -- Instance4232.2 has 1.4 for I/O Log Reads Average Latency. 10/7/2012 10:02:44 AM -- Instance4232.3 has 15.3 for I/O Database Reads Average Latency. 10/7/2012 10:02:44 AM -- Instance4232.3 has 1.4 for I/O Log Writes Average Latency. 10/7/2012 10:02:44 AM -- Instance4232.3 has 1.4 for I/O Log Reads Average Latency. 10/7/2012 10:02:44 AM -- Instance4232.4 has 15.2 for I/O Database Reads Average Latency. 10/7/2012 10:02:44 AM -- Instance4232.4 has 1.4 for I/O Log Writes Average Latency. 10/7/2012 10:02:44 AM -- Instance4232.4 has 1.4 for I/O Log Reads Average Latency. 10/7/2012 10:02:44 AM -- Instance4232.5 has 15.2 for I/O Database Reads Average Latency. 10/7/2012 10:02:44 AM -- Instance4232.5 has 1.3 for I/O Log Writes Average Latency. 10/7/2012 10:02:44 AM -- Instance4232.5 has 1.3 for I/O Log Reads Average Latency. 10/7/2012 10:02:44 AM -- Instance4232.6 has 15.2 for I/O Database Reads Average Latency. 10/7/2012 10:02:44 AM -- Instance4232.6 has 1.4 for I/O Log Writes Average Latency. 10/7/2012 10:02:44 AM -- Instance4232.6 has 1.4 for I/O Log Reads Average Latency. 10/7/2012 10:02:44 AM -- Instance4232.7 has 15.3 for I/O Database Reads Average Latency. 10/7/2012 10:02:44 AM -- Instance4232.7 has 1.4 for I/O Log Writes Average Latency. 10/7/2012 10:02:44 AM -- Instance4232.7 has 1.4 for I/O Log Reads Average Latency. 10/7/2012 10:02:44 AM -- Test has 0 Maximum Database Page Fault Stalls/sec. 10/7/2012 10:02:44 AM -- The test has 0 Database Page Fault Stalls/sec samples higher than 0. 10/7/2012 10:02:44 AM -- C:\Program Files\Exchange

#### Jetstress\results\Performance\_2012\_10\_7\_8\_0\_10.xml has 478 samples queried.

# *Database Backup Test Results*

Instance8064.4 Log path: c:\mount\log14

Instance8064.5 Log path: c:\mount\log15

Instance8064.6 Log path: c:\mount\log16

Instance8064.7 Log path: c:\mount\log17

#### **Microsoft Exchange Server Jetstress – Database Backup**

*Database Backup Test Result Report (from server 3650-4)*

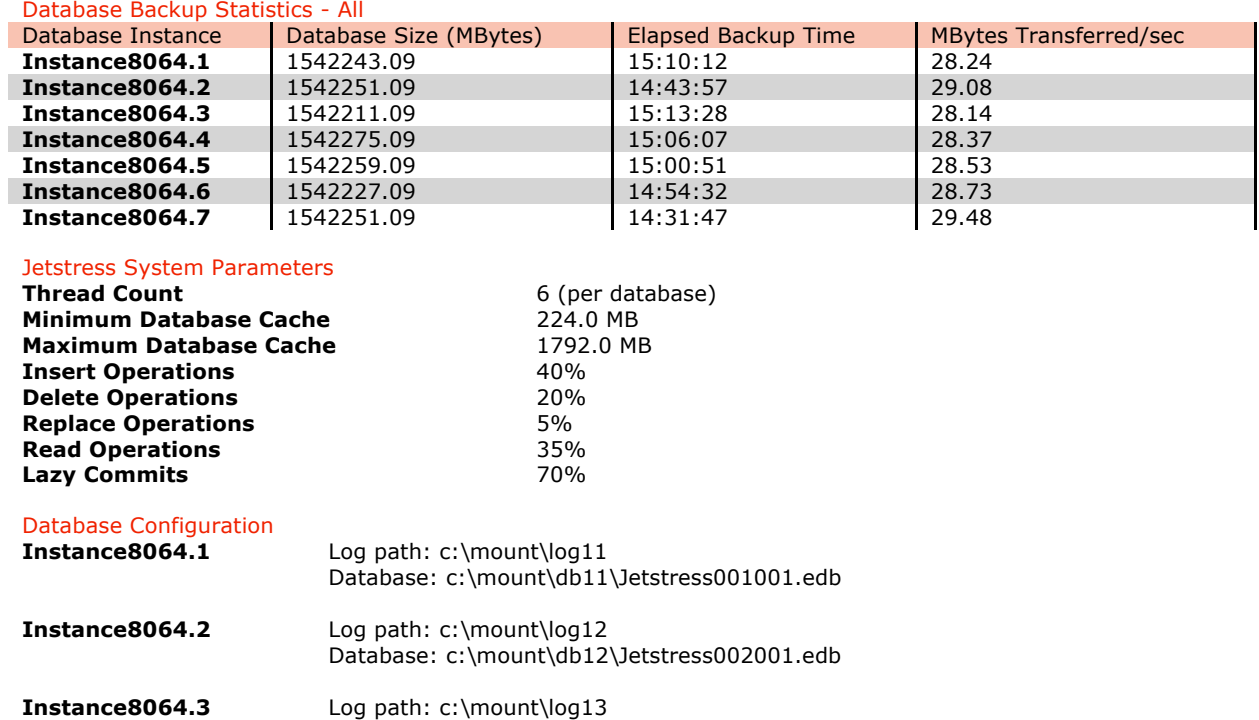

Database: c:\mount\db13\Jetstress003001.edb

Database: c:\mount\db14\Jetstress004001.edb

Database: c:\mount\db15\Jetstress005001.edb

Database: c:\mount\db16\Jetstress006001.edb

Database: c:\mount\db17\Jetstress007001.edb

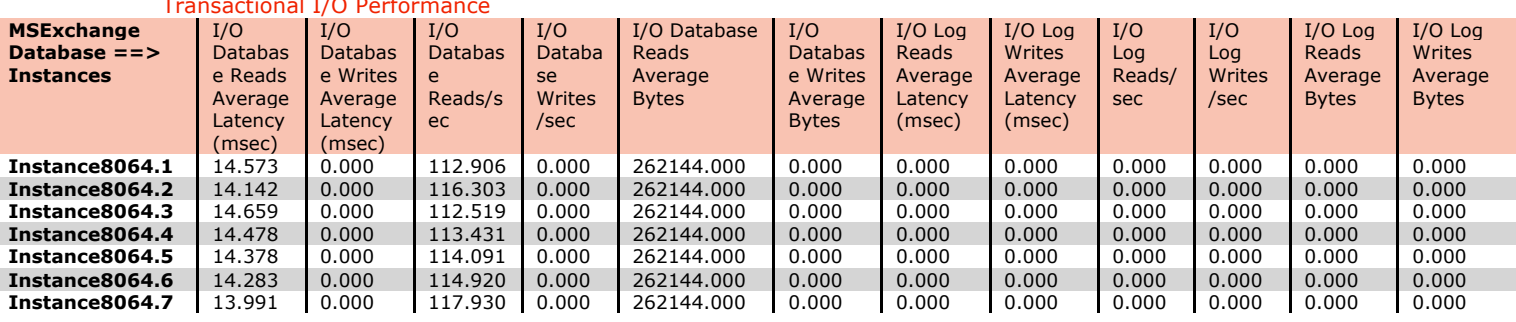

#### $T/OT$

#### Host System Performance

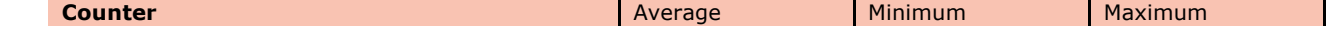

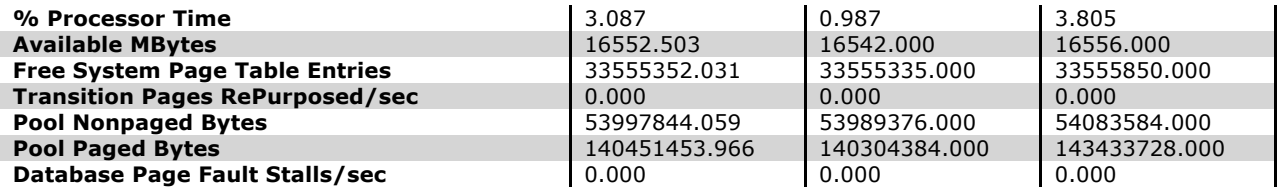

#### Test Log

10/8/2012 6:54:52 AM -- Jetstress testing begins ... 10/8/2012 6:54:52 AM -- Preparing for testing ... 10/8/2012 6:54:59 AM -- Attaching databases ... 10/8/2012 6:54:59 AM -- Preparations for testing are complete. 10/8/2012 6:55:11 AM -- Performance logging started (interval: 30000 ms). 10/8/2012 6:55:11 AM -- Backing up databases ... 10/8/2012 10:08:40 PM -- Performance logging has ended. 10/8/2012 10:08:40 PM -- Instance8064.1 (100% processed), Instance8064.2 (100% processed), Instance8064.3 (100% processed), Instance8064.4 (100% processed), Instance8064.5 (100% processed), Instance8064.6 (100% processed) and Instance8064.7 (100% processed) 10/8/2012 10:08:40 PM -- C:\Program Files\Exchange Jetstress\results\DatabaseBackup\_2012\_10\_8\_6\_54\_59.blg has 1825 samples. 10/8/2012 10:08:40 PM -- Creating test report ...

### *Soft Recovery Test Results*

#### **Microsoft Exchange Server Jetstress – Soft Recovery**

*SoftRecovery Test Result Report (from server 3650-4)* Soft-Recovery Statistics - All

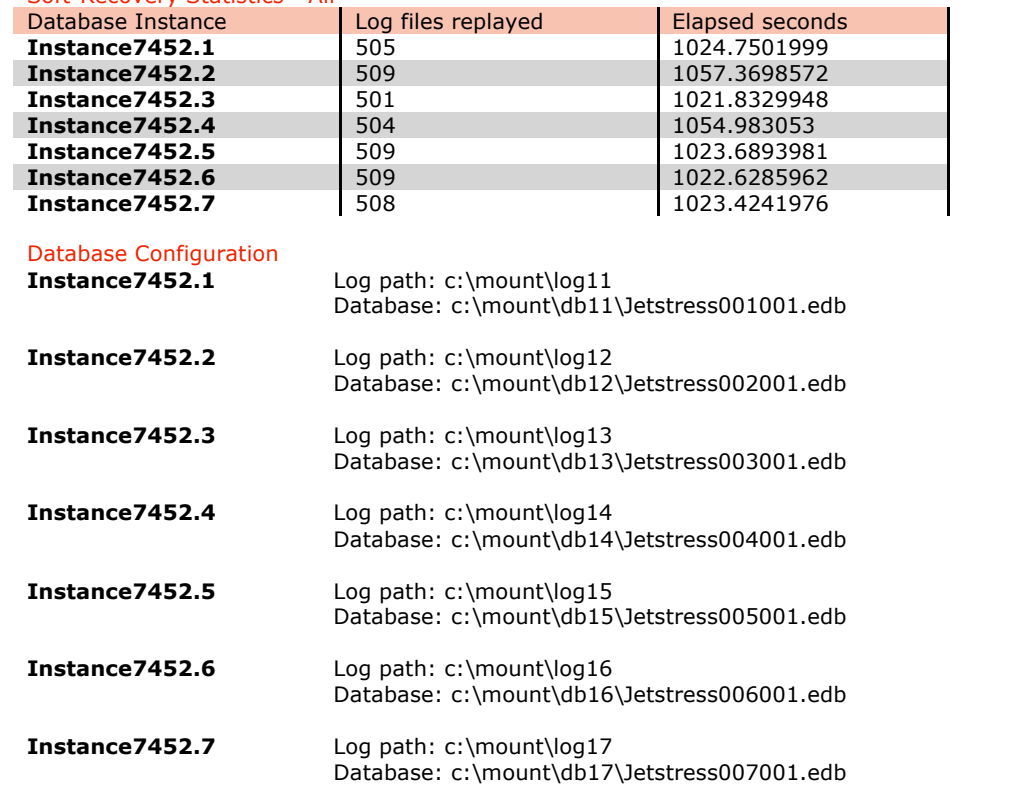

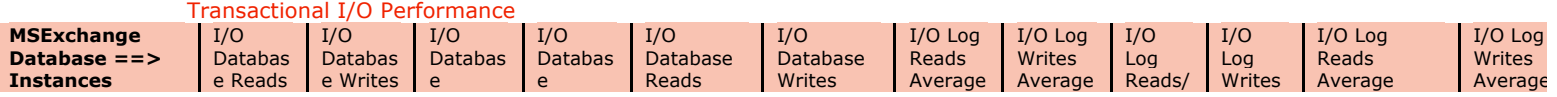

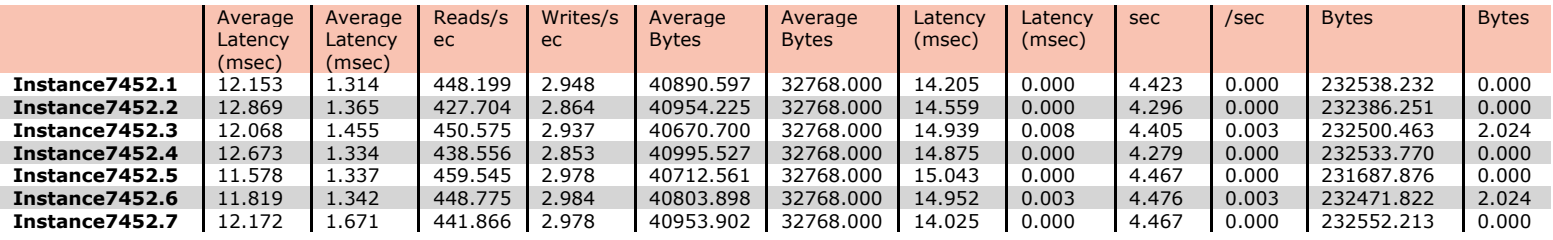

#### Background Database Maintenance I/O Performance

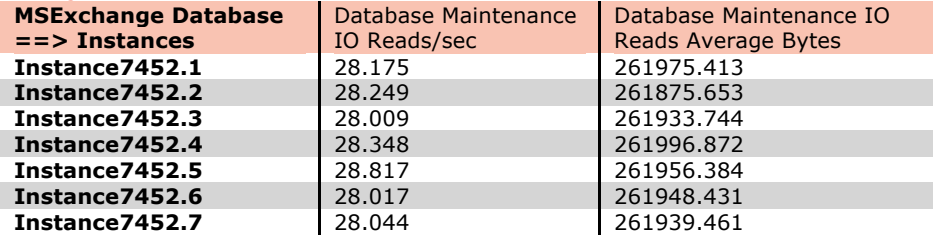

#### Total I/O Performance

Host System Performance

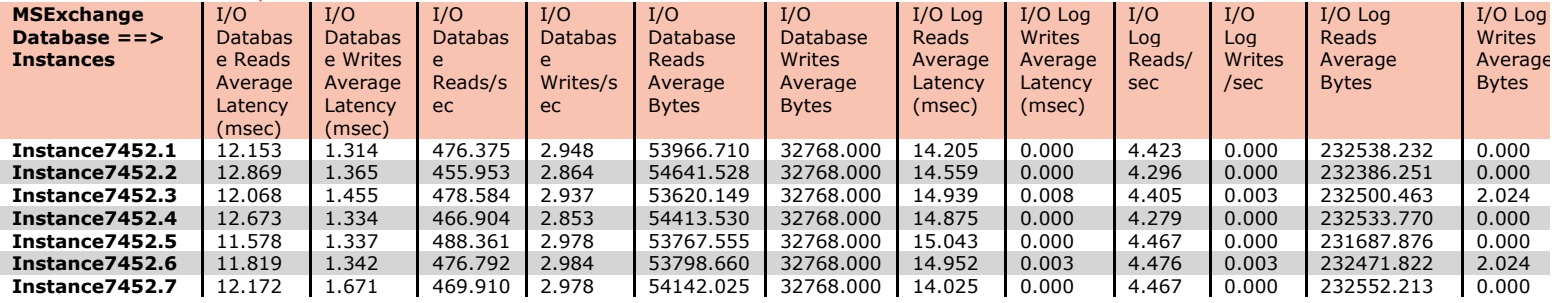

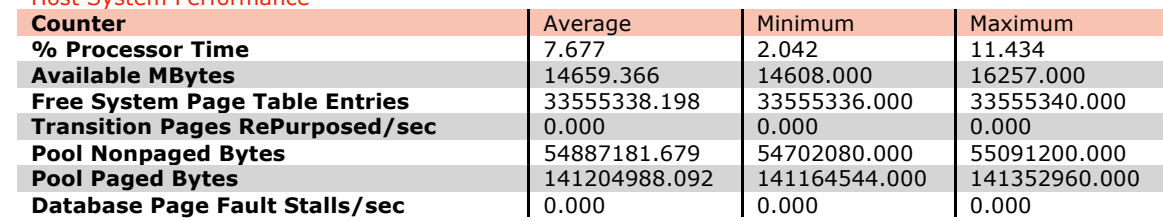

#### Test Log

10/8/2012 10:54:47 PM -- Jetstress testing begins ... 10/8/2012 10:54:47 PM -- Preparing for testing ... 10/8/2012 10:54:55 PM -- Attaching databases ... 10/8/2012 10:54:55 PM -- Preparations for testing are complete. 10/8/2012 10:54:55 PM -- Starting transaction dispatch .. 10/8/2012 10:54:55 PM -- Database cache settings: (minimum: 224.0 MB, maximum: 1.8 GB) 10/8/2012 10:54:55 PM -- Database flush thresholds: (start: 17.9 MB, stop: 35.8 MB) 10/8/2012 10:55:03 PM -- Database read latency thresholds: (average: 20 msec/read, maximum: 100 msec/read). 10/8/2012 10:55:03 PM -- Log write latency thresholds: (average: 10 msec/write, maximum: 100 msec/write). 10/8/2012 10:55:08 PM -- Operation mix: Sessions 6, Inserts 40%, Deletes 20%, Replaces 5%, Reads 35%, Lazy Commits 70%. 10/8/2012 10:55:08 PM -- Performance logging started (interval: 15000 ms). 10/8/2012 10:55:08 PM -- Generating log files ... 10/8/2012 11:52:27 PM -- c:\mount\log11 (101.0% generated), c:\mount\log12 (101.8% generated), c:\mount\log13 (100.2% generated), c:\mount\log14 (100.8% generated), c:\mount\log15 (101.8% generated), c:\mount\log16 (101.8% generated) and c:\mount\log17 (101.6% generated) 10/8/2012 11:52:27 PM -- Performance logging has ended. 10/8/2012 11:52:27 PM -- JetInterop batch transaction stats: 21828, 21959, 21638, 22262, 21912, 21841 and 21906.

10/8/2012 11:52:27 PM -- Dispatching transactions ends. 10/8/2012 11:52:27 PM -- Shutting down databases ... 10/8/2012 11:52:31 PM -- Instance7452.1 (complete), Instance7452.2 (complete), Instance7452.3 (complete), Instance7452.4 (complete), Instance7452.5 (complete), Instance7452.6 (complete) and Instance7452.7 (complete) 10/8/2012 11:52:31 PM -- C:\Program Files\Exchange Jetstress\results\Performance\_2012\_10\_8\_22\_55\_3.blg has 229 samples. 10/8/2012 11:52:31 PM -- Creating test report ... 10/8/2012 11:52:33 PM -- Instance7452.1 has 14.6 for I/O Database Reads Average Latency. 10/8/2012 11:52:33 PM -- Instance7452.1 has 1.2 for I/O Log Writes Average Latency. 10/8/2012 11:52:33 PM -- Instance7452.1 has 1.2 for I/O Log Reads Average Latency. 10/8/2012 11:52:33 PM -- Instance7452.2 has 14.5 for I/O Database Reads Average Latency. 10/8/2012 11:52:33 PM -- Instance7452.2 has 1.2 for I/O Log Writes Average Latency. 10/8/2012 11:52:33 PM -- Instance7452.2 has 1.2 for I/O Log Reads Average Latency. 10/8/2012 11:52:33 PM -- Instance7452.3 has 14.5 for I/O Database Reads Average Latency. 10/8/2012 11:52:33 PM -- Instance7452.3 has 1.2 for I/O Log Writes Average Latency. 10/8/2012 11:52:33 PM -- Instance7452.3 has 1.2 for I/O Log Reads Average Latency. 10/8/2012 11:52:33 PM -- Instance7452.4 has 14.4 for I/O Database Reads Average Latency. 10/8/2012 11:52:33 PM -- Instance7452.4 has 1.3 for I/O Log Writes Average Latency. 10/8/2012 11:52:33 PM -- Instance7452.4 has 1.3 for I/O Log Reads Average Latency. 10/8/2012 11:52:33 PM -- Instance7452.5 has 14.4 for I/O Database Reads Average Latency. 10/8/2012 11:52:33 PM -- Instance7452.5 has 1.2 for I/O Log Writes Average Latency. 10/8/2012 11:52:33 PM -- Instance7452.5 has 1.2 for I/O Log Reads Average Latency. 10/8/2012 11:52:33 PM -- Instance7452.6 has 14.4 for I/O Database Reads Average Latency. 10/8/2012 11:52:33 PM -- Instance7452.6 has 1.2 for I/O Log Writes Average Latency. 10/8/2012 11:52:33 PM -- Instance7452.6 has 1.2 for I/O Log Reads Average Latency. 10/8/2012 11:52:33 PM -- Instance7452.7 has 14.5 for I/O Database Reads Average Latency. 10/8/2012 11:52:33 PM -- Instance7452.7 has 1.2 for I/O Log Writes Average Latency. 10/8/2012 11:52:33 PM -- Instance7452.7 has 1.2 for I/O Log Reads Average Latency. 10/8/2012 11:52:33 PM -- Test has 0 Maximum Database Page Fault Stalls/sec. 10/8/2012 11:52:33 PM -- The test has 0 Database Page Fault Stalls/sec samples higher than 0. 10/8/2012 11:52:33 PM -- C:\Program Files\Exchange Jetstress\results\Performance\_2012\_10\_8\_22\_55\_3.xml has 228 samples queried. 10/8/2012 11:52:33 PM -- C:\Program Files\Exchange Jetstress\results\Performance\_2012\_10\_8\_22\_55\_3.html was saved. 10/8/2012 11:52:38 PM -- Performance logging started (interval: 4000 ms). 10/8/2012 11:52:38 PM -- Recovering databases ... 10/9/2012 12:10:15 AM -- Performance logging has ended. 10/9/2012 12:10:15 AM -- Instance7452.1 (1024.7501999), Instance7452.2 (1057.3698572), Instance7452.3 (1021.8329948), Instance7452.4 (1054.983053), Instance7452.5 (1023.6893981), Instance7452.6 (1022.6285962) and Instance7452.7 (1023.4241976) 10/9/2012 12:10:16 AM -- C:\Program Files\Exchange Jetstress\results\SoftRecovery\_2012\_10\_8\_23\_52\_33.blg has 262 samples. 10/9/2012 12:10:16 AM -- Creating test report ...

© 2012 NetApp, Inc. All rights reserved. Specifications are subject to change without notice. NetApp, the NetApp logo, Data ONTAP, FlexClone, FlexVol, OnCommand, RAID-DP, SnapDrive, SnapManager, and Snapshot are trademarks or registered trademarks of NetApp, Inc. in the United States and/or other countries. Microsoft, Windows Server, and Windows are registered trademarks of Microsoft Corporation. All other brands or products are trademarks or registered trademarks of their respective holders and should be treated as such.